# Logix Live<sup>™</sup> Online Training

# The Automation School Live™

In our seven-week live online course you will learn how to setup, configure, and program the Allen-Bradley ControlLogix family of Large Programmable Automation Controllers (PACs)

## Logix Live<sup>™</sup> Online Course:

This seven-week course is made up of the following seven one-hour live online sessions:

#### Session 1: Introduction to ControlLogix

Part 1: Hardware

- System Design and Components
- Controller Anatomy and Operating System
- Important Manuals and Documentation

Part 2: Software

- RSLogix 5000 vs Studio 5000
- Packages and Versions
- Overview and Project Components
- Controller Properties
- Tasks. Programs. Routines Controller and Program Tags

#### Session 2: Communications & Setup

Part 1:

- Ethernet Basics and Addressing Devices
- RSLinx Classic Driver Setup and Use
- Flashing Controller and Module Firmware

Part 2:

- Add, Test, Force Local (1756) I/O
- Add, Test, Force Distributed I/O
- 1756 I/O, Flex I/O, Point I/O

#### Session 3: Ladder Diagram

Part 1: Ladder Logic

- Create and Configure New Application
- Boolean Logic: And, Or, XAnd, XOR (LD)
- Motor Control (LD)
- Photo Eyes, Part Sensing (LD)

## Session 4: Function Blocks & UDTs

Part 1: Function Blocks

- Function Block (FBD) Basics
- Machine Runtime Routine (FBD)
- Part 2: User Defined Data Types
- How User Defined Data Types (UDT) work Create and use UDTs

#### Session 5: Structured Text & SFCs

Part 1: Structured Text (ST)

- How Structured Text Routines work
- Calculate Scrap Ratios using ST Routine
- Part 2: Sequential Function Charts (SFCs)
- Sequential Function Chart Routines
- Part Count, Copy, Reset Routine using SFC

# Session 6: Code Reuse and AOIs

- Part 1: Code Reuse
- Changing a Project's Version
- Duplicating and Re-using Code
- Part 2: AOIs
- How Add-on Instructions (AOI) work
- · Create, Download, and Use AOIs
- Using PlantPAx Objects AOIs

#### Session 7: Produced/Consumed & MSG

- Part 1: Produced & Consumed Tags
- Using Produced and Consumed Tags
- Part 2: Messaging Controllers
- Messaging Controllers over Ethernet
- Messaging Controllers over DH+, DF1

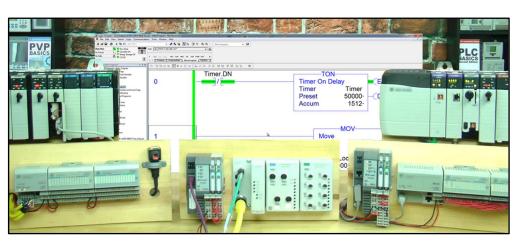

Our Logix Live™ training course consists of Seven One-Hour Live Training Sessions designed to teach those with some basic PLC knowledge how to setup, program, and troubleshoot the ControlLogix family of Large Programmable Automation Controllers (PACs) using RSLogix 5000 and/or Studio 5000.

# What students will learn:

- Understanding the overall design of ControlLogix system and components
- How to configure a system's Controllers, I/O, and Communications Modules •
- How to setup Ethernet, Serial DF1, and USB drivers in RSLinx Classic
- The difference between RSLogix 5000 and Studio 5000
- How to setup, configure, and edit RSLogix and Studio 5000 projects
- How to add, edit, and test Local, Ethernet, and ControlNet I/O •
- Understanding Controller and Program tags
- How to create and edit Tags and Aliases ٠
- How to setup, configure and edit Tasks, Programs, and Routines ٠
- ٠ How to create, test, run, and troubleshoot Ladder Diagram Routines
- Understanding Function Block Diagram Routines, and how they Execute ٠
- How to create, test, run, and troubleshoot Function Block Diagram Routines ٠
- How to create and use User Defined Data Types •
- And many additional advanced topics (complete list on left) •

# What students need:

- To join online lessons: (1) Internet connection, (2) Access to TheAutomationSchool.com, (3) Zoom compatibility
- To complete optional hands-on exercises: (1) CompactLogix or ControlLogix PAC, (2) compatible communications port and cable, (3) a compatible and installed copy of RSLogix 5000 or Studio 5000

# Training Course Pricing: (Note: Below pricing is for individual students. Contact us directly for discounted group pricing)

• Logix Live<sup>™</sup> Online Training featuring the Allen-Bradley ControlLogix & Studio 5000, single student \$699 \$349

# Additional Student Benefits:

When you take a Live Training course at The Automation School™, you get access to the course lessons and materials for life, including replay archive of videos, downloads (sample programs, presentations,) access to quizzes and completion certificate, as well as online course support.

Note: TheAutomationSchool.com is neither affiliated with or an official representative of any third-party company or product mentioned in this document. All trademarks listed are the property of their respective companies.

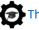

# The Automation School LIVE™

Open Enrollment Online Training Schedule as of February 17th, 2021

| Date     | Time        | Session | Course              | Topic(s)                     |
|----------|-------------|---------|---------------------|------------------------------|
| 03-16-21 | 7-8:15pm ET | 1       | (Control)Logix Live | Intro to Hardware & Software |
| 03-23-21 | 7-8:15pm ET | 2       | (Control)Logix Live | Communications and I/O       |
| 03-30-21 | 7-8:15pm ET | 3       | (Control)Logix Live | Relay Ladder Diagram         |
| 04-06-21 | 7-8:15pm ET | 4       | (Control)Logix Live | Function Blocks and UDTs     |
| 04-13-21 | 7-8:15pm ET | 5       | (Control)Logix Live | Structured Text and SFCs     |
| 04-20-21 | 7-8:15pm ET | 6       | (Control)Logix Live | Code Re-use and AOIs         |
| 04-27-21 | 7-8:15pm ET | 7       | (Control)Logix Live | Produced/Consumed & MSGs     |

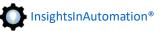

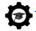